# Package 'yyjsonr'

April 10, 2024

Type Package

Title Fast 'JSON', 'NDJSON' and 'GeoJSON' Parser and Generator

Version 0.1.20

Maintainer Mike Cheng <mikefc@coolbutuseless.com>

Description A fast 'JSON' parser, generator and validator which converts 'JSON', 'NDJSON' (Newline Delimited 'JSON') and 'GeoJSON' (Geographic 'JSON') data to/from R objects. The standard R data types are supported (e.g. logical, numeric, integer) with configurable handling of NULL and NA values. Data frames, atomic vectors and lists are all supported as data containers translated to/from 'JSON'. 'GeoJSON' data is read in as 'simple features' objects. This implementation wraps the 'yyjson' 'C' library which is available from <<https://github.com/ibireme/yyjson>>.

# License MIT + file LICENSE

URL <https://github.com/coolbutuseless/yyjsonr>,

<https://coolbutuseless.github.io/package/yyjsonr/>

BugReports <https://github.com/coolbutuseless/yyjsonr/issues>

Encoding UTF-8

Language en-AU

RoxygenNote 7.3.1

Suggests bit64, knitr, rmarkdown, jsonlite, testthat (>= 3.0.0)

Config/testthat/edition 3

VignetteBuilder knitr

Copyright The included 'yyjson' code is Copyright (c) 2020 YaoYuan. See 'COPYRIGHTS' for LICENSE for inclued code.

**Depends**  $R (= 3.5.0)$ 

NeedsCompilation yes

Author Mike Cheng [aut, cre, cph],

Yao Yuan [aut, cph] (Author of bundled yyjson)

Repository CRAN

Date/Publication 2024-04-10 12:50:02 UTC

# <span id="page-1-0"></span>R topics documented:

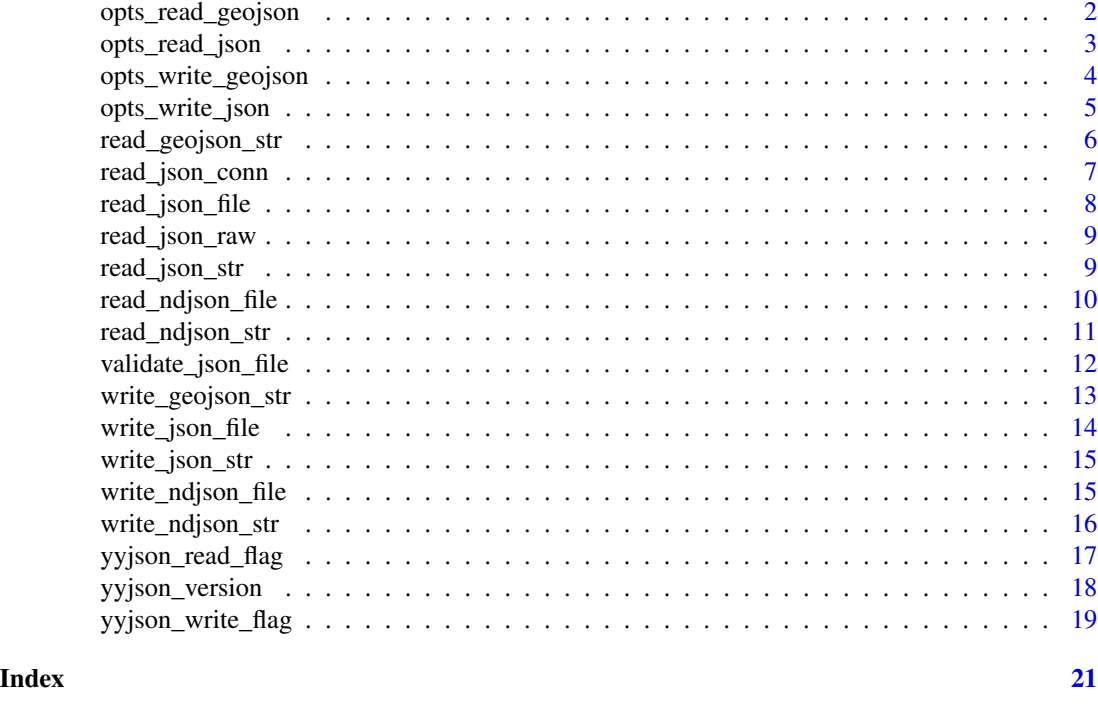

opts\_read\_geojson *Options for reading in GeoJSON*

#### Description

Options for reading in GeoJSON

#### Usage

```
opts_read_geojson(
  type = c("sf", "sfc"),
 property_promotion = c("string", "list"),
 property_promotion_lgl = c("integer", "string")
)
```
#### Arguments

```
type 'sf' or 'sfc'
```
property\_promotion

What is the most general container type to use when properties differ across a FEATURECOLLECTION? E.g. if the property exists both as a numeric and a string, should all values be promoted to a 'string', or contained as different types in a 'list'. Default: 'string' will behave like geojsonsf package.

# <span id="page-2-0"></span>opts\_read\_json 3

property\_promotion\_lgl

when property\_promotion = "string" should logical values become words (i.e. "TRUE"/"FALSE") or integers (i.e. "1"/"0"). Default: "integer" in order to match geojsonsf package

#### Value

Named list of options specific to reading GeoJSON

#### Examples

# Create a set of options to use when reading geojson opts\_read\_geojson()

<span id="page-2-1"></span>opts\_read\_json *Create named list of options for parsing R from JSON*

### Description

Create named list of options for parsing R from JSON

#### Usage

```
opts_read_json(
  promote_num_to_string = FALSE,
  df_missing_list_elem = NULL,
  obj_of_arrs_to_df = TRUE,
  arr_of_objs_to_df = TRUE,
  str_specials = c("string", "special"),
  num_specials = c("special", "string"),
  int64 = c("string", "double", "bit64"),
  length1_array_asis = FALSE,
  yyjson_read_flag = 0L
\lambda
```
# Arguments

promote\_num\_to\_string

Should numeric values be promoted to strings when they occur within an array with other string values? Default: FALSE means to keep numerics as numeric value and promote the *container* to be a list rather than an atomic vector when types are mixed. If TRUE then array of mixed string/numeric types will be promoted to all string values and returned as an atomic character vector. Set this to TRUE if you want to emulate the behaviour of jsonlite::fromJSON()

df\_missing\_list\_elem

R value to use when elements are missing in list columns in data.frames. Default: NULL

<span id="page-3-0"></span>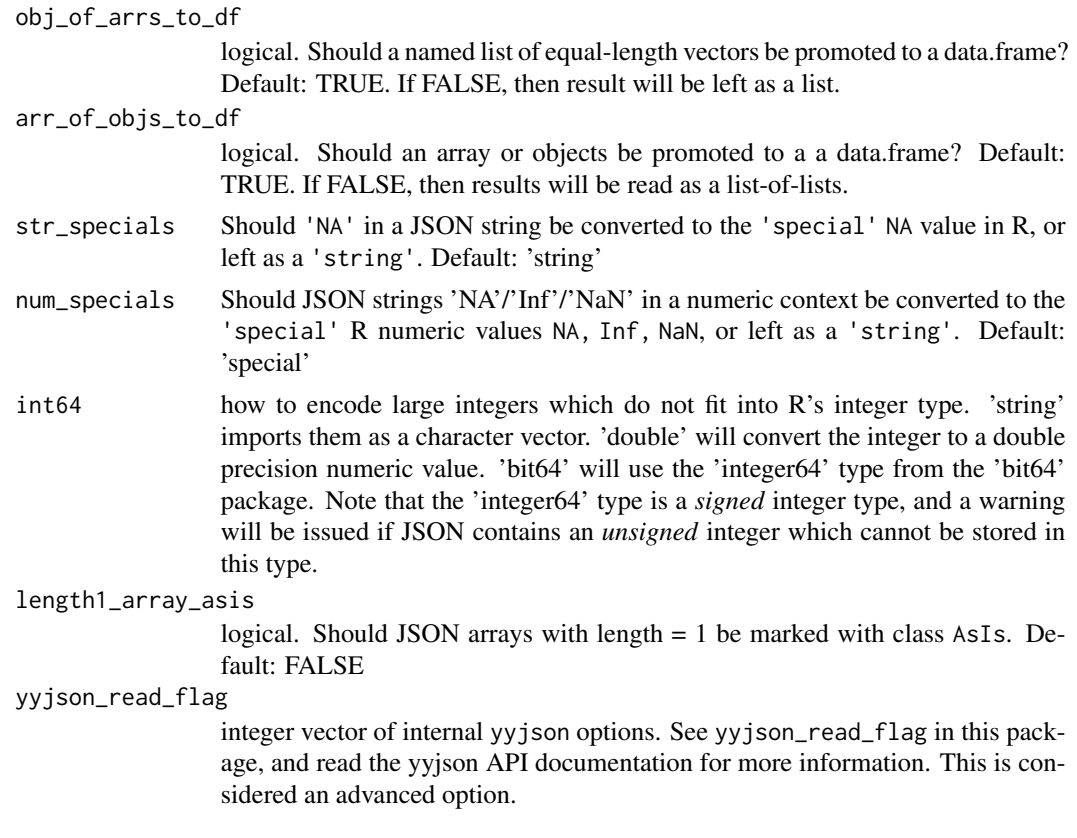

# Value

Named list of options for reading JSON

# See Also

[yyjson\\_read\\_flag\(\)](#page-16-1)

# Examples

opts\_read\_json()

opts\_write\_geojson *Options for writing from* sf *object to* GeoJSON

# Description

Currently no options available.

# Usage

opts\_write\_geojson()

<span id="page-4-0"></span>opts\_write\_json 5

# Value

Named list of options specific to writing GeoJSON

#### Examples

```
# Create a set of options to use when writing geojson
opts_write_geojson()
```
<span id="page-4-1"></span>opts\_write\_json *Create named list of options for serializing R to JSON*

# Description

Create named list of options for serializing R to JSON

# Usage

```
opts_write_json(
  digits = -1,
 pretty = FALSE,
  auto_unbox = FALSE,
  dataframe = c("rows", "columns"),
  factor = c("string", "integer"),
  name_repair = c("none", "minimal"),
 num_specials = c("null", "string"),
  str_specials = c("null", "string"),fast_numerics = FALSE,
 yyjson_write_flag = 0L
\mathcal{L}
```
# Arguments

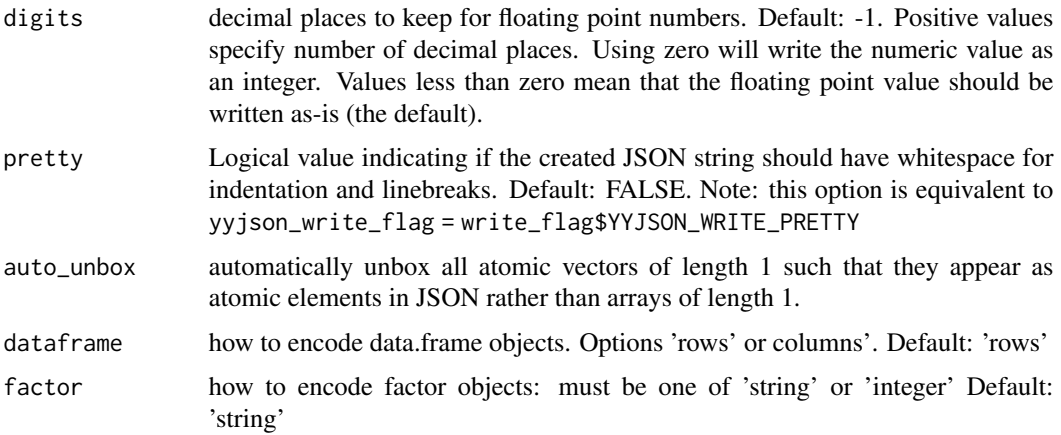

<span id="page-5-0"></span>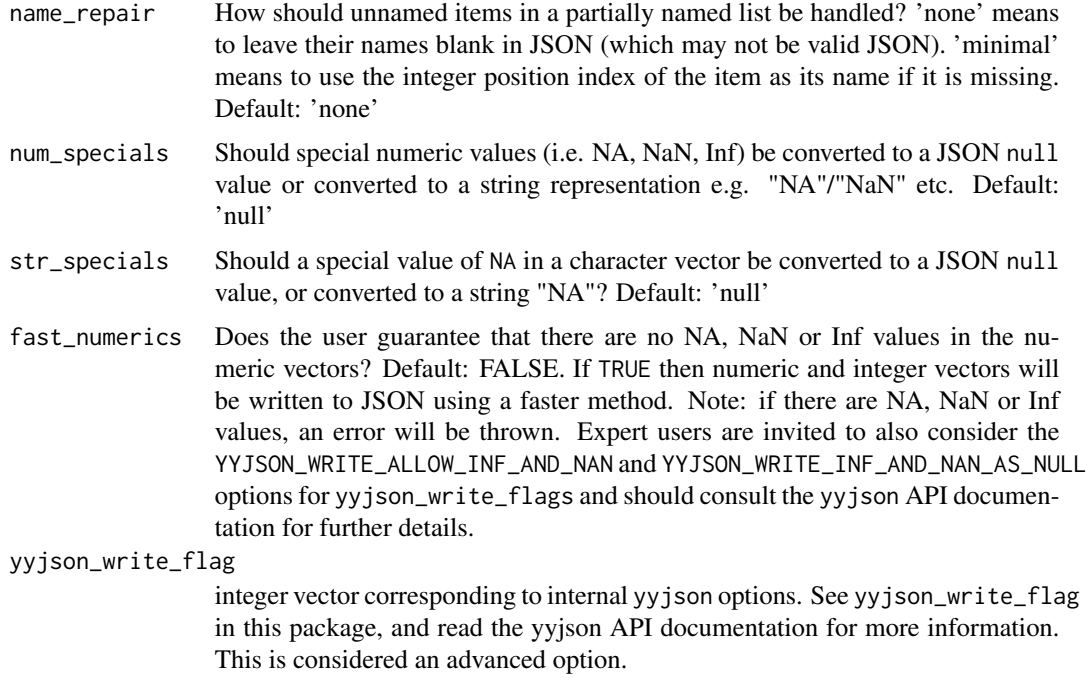

# Value

Named list of options for writing JSON

# See Also

```
yyjson_write_flag()
```
# Examples

```
write_json_str(head(iris, 3), opts = opts_write_json(factor = 'integer'))
```
read\_geojson\_str *Load GeoJSON as* sf *object*

# Description

Load GeoJSON as sf object

# Usage

```
read_geojson_str(str, opts = list(), ..., json_opts = list())
```
read\_geojson\_file(filename, opts = list(), ..., json\_opts = list())

# <span id="page-6-0"></span>read\_json\_conn 7

#### Arguments

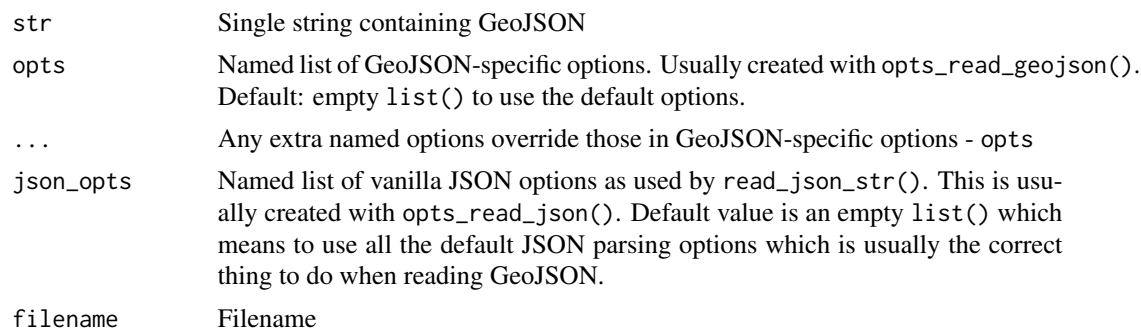

#### Value

sf object

# Examples

```
geojson_file <- system.file("geojson-example.json", package = 'yyjsonr')
read_geojson_file(geojson_file)
```
<span id="page-6-1"></span>read\_json\_conn *Parse JSON from an R connection object.*

### Description

Currently, this is not very efficient as the entire contents of the connection are read into R as a string and then the JSON parsed from there.

# Usage

```
read_json_conn(conn, opts = list(), ...)
```
# Arguments

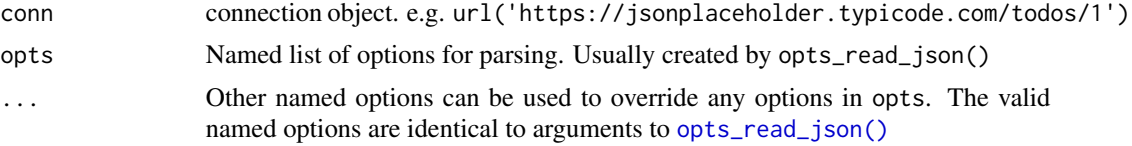

# Details

For plain text files it is faster to use read\_json\_file().

# Value

R object

# See Also

```
Other JSON Parsers: read_json_file(), read_json_raw(), read_json_str(), read_ndjson_file(),
read_ndjson_str()
```
# Examples

```
if (interactive()) {
  read_json_conn(url("https://api.github.com/users/hadley/repos"))
}
```
<span id="page-7-1"></span>read\_json\_file *Convert JSON to R*

# Description

Convert JSON to R

# Usage

read\_json\_file(filename, opts = list(), ...)

# Arguments

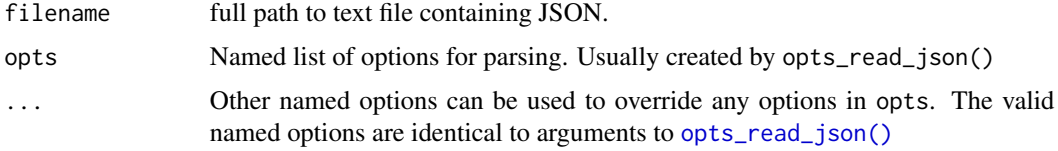

# Value

R object

# See Also

Other JSON Parsers: [read\\_json\\_conn\(](#page-6-1)), [read\\_json\\_raw\(](#page-8-1)), [read\\_json\\_str\(](#page-8-2)), [read\\_ndjson\\_file\(](#page-9-1)), [read\\_ndjson\\_str\(](#page-10-1))

# Examples

```
tmp <- tempfile()
write_json_file(head(iris, 3), tmp)
read_json_file(tmp)
```
<span id="page-7-0"></span>

<span id="page-8-1"></span><span id="page-8-0"></span>

# Description

Convert JSON in a raw vector to R

# Usage

```
read_json_raw(raw_vec, opts = list(), ...)
```
# Arguments

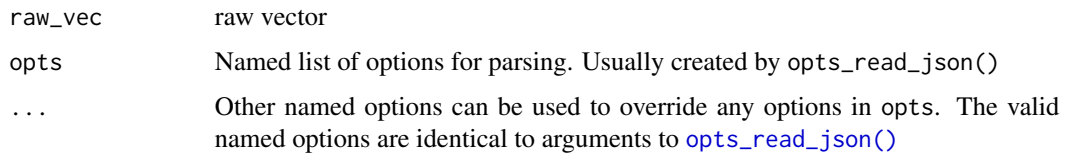

# Value

R object

# See Also

Other JSON Parsers: [read\\_json\\_conn\(](#page-6-1)), [read\\_json\\_file\(](#page-7-1)), [read\\_json\\_str\(](#page-8-2)), [read\\_ndjson\\_file\(](#page-9-1)), [read\\_ndjson\\_str\(](#page-10-1))

# Examples

```
raw_str <- as.raw(utf8ToInt('[1, 2, 3, "four"]'))
read_json_raw(raw_str)
```
<span id="page-8-2"></span>read\_json\_str *Convert JSON in a character string to R*

# Description

Convert JSON in a character string to R

# Usage

 $read_json\_str(str, opts = list(), ...)$ 

# <span id="page-9-0"></span>Arguments

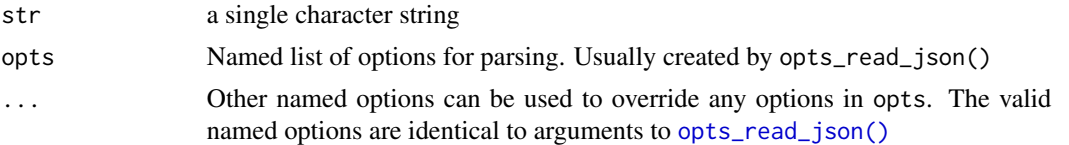

# Value

R object

# See Also

```
Other JSON Parsers: read_json_conn(), read_json_file(), read_json_raw(), read_ndjson_file(),
read_ndjson_str()
```
# Examples

```
read_json_str("4294967297", opts = opts_read_json(int64 = 'string'))
```
<span id="page-9-1"></span>read\_ndjson\_file *Parse an NDJSON file to a data.frame or list*

# Description

If reading as data.frame, each row of NDJSON becomes a row in the data.frame. If reading as a list, then each row becomes an element in the list.

# Usage

```
read_ndjson_file(
  filename,
  type = c("df", "list"),nread = -1,
 nskip = \theta,
 nprobe = 100,opts = list(),...
\mathcal{L}
```
# Arguments

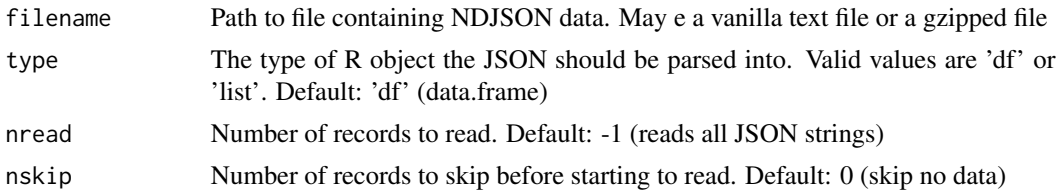

<span id="page-10-0"></span>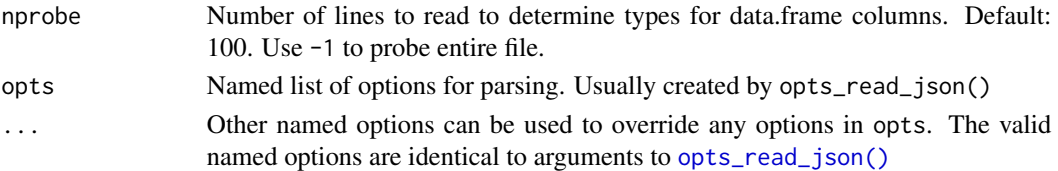

# Details

If parsing NDJSON to a data.frame it is usually better if the json objects are consistent from lineto-line. Type inference for the data.frame is done during initialisation by reading through nprobe lines. Warning: if there is a type-mismatch further into the file than it is probed, then you will get missing values in the data.frame, or JSON values not captured in the R data.

No flattening of the namespace is done i.e. nested object remain nested.

# Value

NDJSON data read into R as list or data.frame depending on 'type' argument

# See Also

```
Other JSON Parsers: read_json_conn(), read_json_file(), read_json_raw(), read_json_str(),
read_ndjson_str()
```
# Examples

```
tmp <- tempfile()
write_ndjson_file(head(mtcars), tmp)
read_ndjson_file(tmp)
```
<span id="page-10-1"></span>read\_ndjson\_str *Parse an NDJSON file to a data.frame or list*

#### Description

If reading as data.frame, each row of NDJSON becomes a row in the data.frame. If reading as a list, then each row becomes an element in the list.

#### Usage

```
read_ndjson_str(
  x,
  type = c("df", "list"),
  nread = -1,
 nskip = 0,nprobe = 100,opts = list(),
  ...
)
```
#### <span id="page-11-0"></span>Arguments

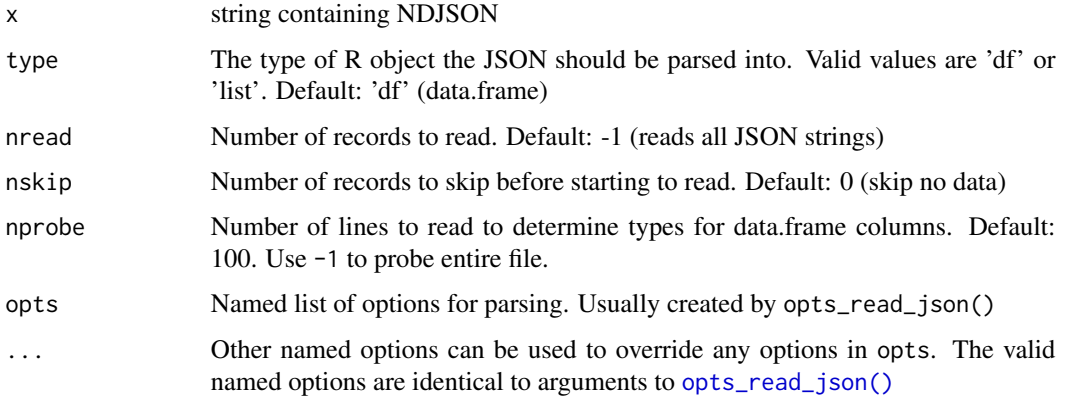

# Details

If parsing NDJSON to a data.frame it is usually better if the json objects are consistent from lineto-line. Type inference for the data.frame is done during initialisation by reading through nprobe lines. Warning: if there is a type-mismatch further into the file than it is probed, then you will get missing values in the data.frame, or JSON values not captured in the R data.

No flattening of the namespace is done i.e. nested object remain nested.

#### Value

NDJSON data read into R as list or data.frame depending on 'type' argument

#### See Also

```
Other JSON Parsers: read_json_conn(), read_json_file(), read_json_raw(), read_json_str(),
read_ndjson_file()
```
#### Examples

```
tmp <- tempfile()
json <- write_ndjson_str(head(mtcars))
read_ndjson_str(json, type = 'list')
```
validate\_json\_file *Validate JSON in file or string*

#### Description

Validate JSON in file or string

# <span id="page-12-0"></span>Usage

```
validate_json_file(filename, verbose = FALSE, opts = list(), ...)
```

```
validate_json_str(str, verbose = FALSE, opts = list(), ...)
```
# Arguments

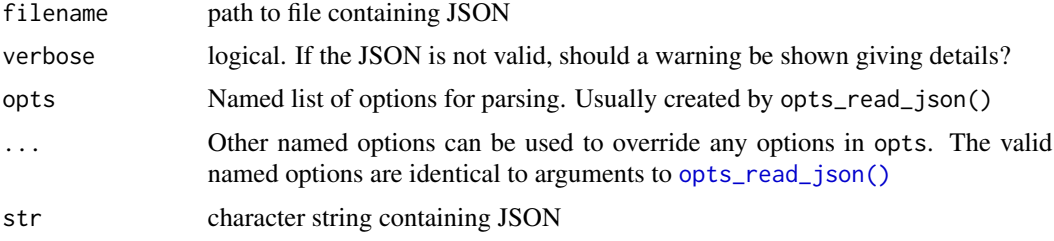

# Value

Logical value. TRUE if JSON validates as OK, otherwise FALSE

# Examples

```
tmp <- tempfile()
write_json_file(head(iris, 3), tmp)
validate_json_file(tmp)
str <- write_json_str(iris)
validate_json_str(str)
```
write\_geojson\_str *Write SF to GeoJSON string*

# Description

Write SF to GeoJSON string

# Usage

```
write\_geojson\_str(x, opts = list(), ..., json\_opts = list())write_geojson_file(x, filename, opts = list(), ..., json_opts = list())
```
#### Arguments

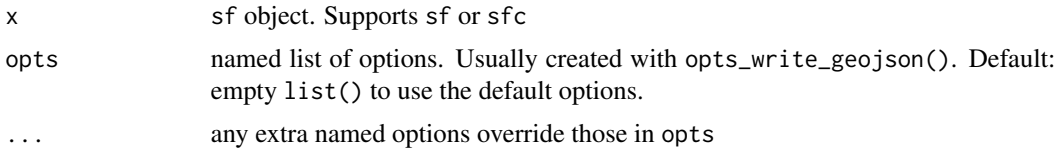

<span id="page-13-0"></span>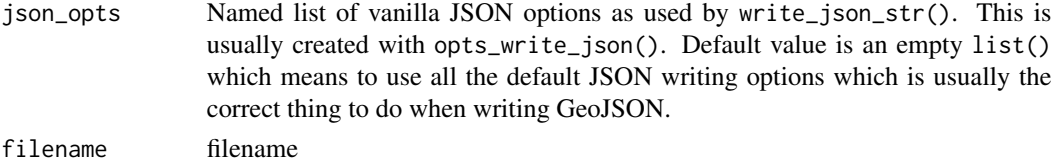

# Value

Character string containing GeoJSON, or NULL if GeoJSON written to file.

# Examples

```
geojson_file <- system.file("geojson-example.json", package = 'yyjsonr')
sf <- read_geojson_file(geojson_file)
cat(write_geojson_str(sf, json_opts = opts_write_json(pretty = TRUE)))
```
<span id="page-13-1"></span>write\_json\_file *Convert R object to JSON file*

# Description

Convert R object to JSON file

# Usage

```
write_json_file(x, filename, opts = list(), ...)
```
# Arguments

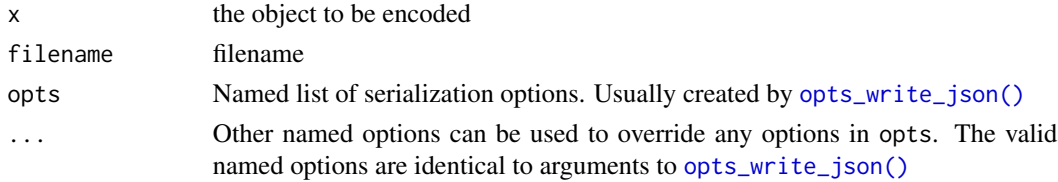

#### Value

None

# See Also

Other JSON Serializer: [write\\_json\\_str\(](#page-14-1)), [write\\_ndjson\\_file\(](#page-14-2)), [write\\_ndjson\\_str\(](#page-15-1))

# Examples

```
tmp <- tempfile()
write_json_file(head(iris, 3), tmp)
read_json_file(tmp)
```
<span id="page-14-1"></span><span id="page-14-0"></span>

# Description

Convert R object to JSON string

#### Usage

 $write_json\_str(x, opts = list(), ...)$ 

# Arguments

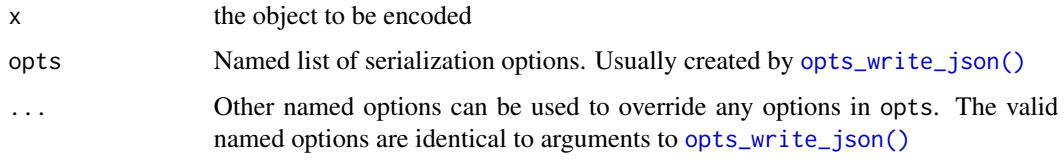

# Value

Single string containing JSON

# See Also

Other JSON Serializer: [write\\_json\\_file\(](#page-13-1)), [write\\_ndjson\\_file\(](#page-14-2)), [write\\_ndjson\\_str\(](#page-15-1))

# Examples

write\_json\_str(head(iris, 3), pretty = TRUE)

<span id="page-14-2"></span>write\_ndjson\_file *Write list or data.frame object to NDJSON in a file*

### Description

For list input, each element of the list is written as a single JSON string. For data. frame input, each row of the data. frame is written as aJSON string.

#### Usage

```
write_ndjson_file(x, filename, opts = list(), ...)
```
# <span id="page-15-0"></span>Arguments

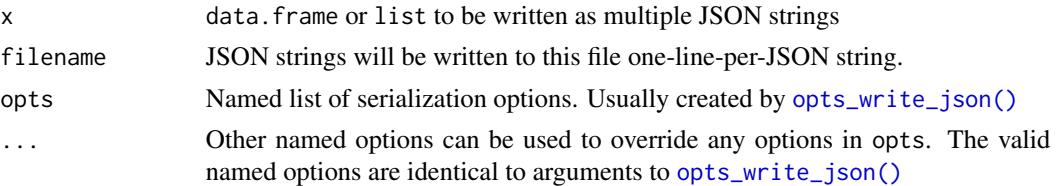

# Value

None

# See Also

Other JSON Serializer: [write\\_json\\_file\(](#page-13-1)), [write\\_json\\_str\(](#page-14-1)), [write\\_ndjson\\_str\(](#page-15-1))

#### Examples

```
tmp <- tempfile()
write_ndjson_file(head(mtcars), tmp)
read_ndjson_file(tmp)
```
<span id="page-15-1"></span>write\_ndjson\_str *Write list or data.frame object to NDJSON in a string*

# Description

For list input, each element of the list is written as a single JSON string. For data. frame input, each row of the data.frame is written as aJSON string.

#### Usage

 $write\_ndjson\_str(x, opts = list(), ...)$ 

# Arguments

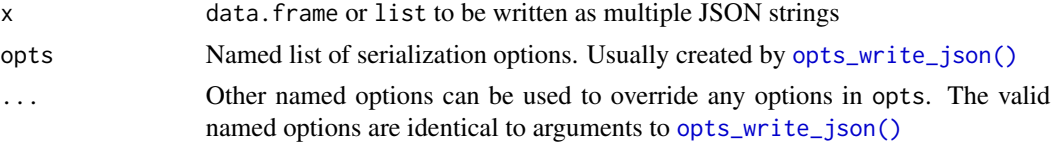

# Value

String containing multiple JSON strings separated by newlines.

# See Also

```
Other JSON Serializer: write_json_file(), write_json_str(), write_ndjson_file()
```
#### <span id="page-16-0"></span>yyjson\_read\_flag 17

#### Examples

write\_ndjson\_str(head(mtcars))

<span id="page-16-1"></span>yyjson\_read\_flag *Advanced: Values for setting internal options directly on YYJSON library*

#### Description

This is a list of integer values used for setting flags on the yyjson code directly. This is an AD-VANCED option and should be used with caution.

#### Usage

yyjson\_read\_flag

#### Format

An object of class list of length 9.

#### Details

Some of these settings overlap and conflict with code needed to handle the translation of JSON values to R.

opts\_read\_json(yyjson\_read\_flag = c(yyjson\_read\_flag\$x, yyjson\_read\_flag\$y, ...))

# YYJSON\_READ\_NOFLAG Default option (RFC 8259 compliant):

- Read positive integer as uint64\_t.
- Read negative integer as int64 t.
- Read floating-point number as double with round-to-nearest mode.
- Read integer which cannot fit in uint64\_t or int64\_t as double.
- Report error if double number is infinity.
- Report error if string contains invalid UTF-8 character or BOM.
- Report error on trailing commas, comments, inf and nan literals.
- YYJSON\_READ\_INSITU Read the input data in-situ. This option allows the reader to modify and use input data to store string values, which can increase reading speed slightly. The caller should hold the input data before free the document. The input data must be padded by at least YYJSON\_PADDING\_SIZE bytes. For example: "[1,2]" should be "[1,2]\0\0\0\0", input length should be 5.
- YYJSON\_READ\_STOP\_WHEN\_DONE Stop when done instead of issuing an error if there's additional content after a JSON document. This option may be used to parse small pieces of JSON in larger data, such as "NDJSON"
- YYJSON\_READ\_ALLOW\_TRAILING\_COMMAS Allow single trailing comma at the end of an object or array, such as "[1,2,3,]"
- <span id="page-17-0"></span>YYJSON\_READ\_ALLOW\_COMMENTS Allow C-style single line and multiple line comments (non-standard).
- YYJSON\_READ\_ALLOW\_INF\_AND\_NAN Allow inf/nan number and literal, case-insensitive, such as 1e999, NaN, inf, -Infinity (non-standard).
- YYJSON\_READ\_NUMBER\_AS\_RAW Read all numbers as raw strings (value with "YYJSON\_TYPE\_RAW" type), inf/nan literal is also read as raw with "ALLOW\_INF\_AND\_NAN" flag.
- YYJSON\_READ\_ALLOW\_INVALID\_UNICODE Allow reading invalid unicode when parsing string values (non-standard). Invalid characters will be allowed to appear in the string values, but invalid escape sequences will still be reported as errors. This flag does not affect the performance of correctly encoded strings. WARNING: Strings in JSON values may contain incorrect encoding when this option is used, you need to handle these strings carefully to avoid security risks.
- YYJSON\_READ\_BIGNUM\_AS\_RAW Read big numbers as raw strings. These big numbers include integers that cannot be represented by "int64\_t" and "uint64\_t", and floating-point numbers that cannot be represented by finite "double". The flag will be overridden by "YYJ-SON\_READ\_NUMBER\_AS\_RAW" flag.

#### Examples

```
read_json_str(
   '[12.3]',
 opts = opts_read_json(yyjson_read_flag = yyjson_read_flag$YYJSON_READ_ALLOW_TRAILING_COMMAS)
 \lambda
```
yyjson\_version *Version number of 'yyjson' C library*

#### Description

Version number of 'yyjson' C library

#### Usage

yyjson\_version()

#### Examples

yyjson\_version()

<span id="page-18-1"></span><span id="page-18-0"></span>yyjson\_write\_flag *Advanced: Values for setting internal options directly on YYJSON library*

#### **Description**

This is a list of integer values used for setting flags on the yyjson code directly. This is an AD-VANCED option and should be used with caution.

#### Usage

```
yyjson_write_flag
```
# Format

An object of class list of length 9.

#### Details

Some of these settings overlap and conflict with code needed to handle the translation of JSON values to R.

opts\_write\_json(yyjson\_write\_flag = c(write\_flag\$x, write\_flag\$y, ...))

#### YYJSON\_WRITE\_NOFLAG\_Default value.

- Write JSON minify.
- Report error on inf or nan number.
- Report error on invalid UTF-8 string.
- Do not escape unicode or slash.

YYJSON\_WRITE\_PRETTY Write JSON pretty with 4 space indent.

YYJSON\_WRITE\_ESCAPE\_UNICODE Escape unicode as uXXXX, make the output ASCII only.

YYJSON\_WRITE\_ESCAPE\_SLASHES Escape '/' as '\'.

- YYJSON\_WRITE\_ALLOW\_INF\_AND\_NAN Write inf and nan number as 'Infinity' and 'NaN' literal (non-standard).
- YYJSON\_WRITE\_INF\_AND\_NAN\_AS\_NULL Write inf and nan number as null literal. This flag will override YYJSON\_WRITE\_ALLOW\_INF\_AND\_NAN flag.
- YYJSON\_WRITE\_ALLOW\_INVALID\_UNICODE Allow invalid unicode when encoding string values (non-standard). Invalid characters in string value will be copied byte by byte. If YYJSON\_WRITE\_ESCAPE\_UNICODE flag is also set, invalid character will be escaped as U+FFFD (replacement character). This flag does not affect the performance of correctly encoded strings.
- YYJSON\_WRITE\_PRETTY\_TWO\_SPACES Write JSON pretty with 2 space indent. This flag will override YYJSON\_WRITE\_PRETTY flag.
- YYJSON\_WRITE\_NEWLINE\_AT\_END Adds a newline character at the end of the JSON. This can be helpful for text editors or NDJSON

# Examples

```
write_json_str("hello/there", opts = opts_write_json(
  yyjson_write_flag = yyjson_write_flag$YYJSON_WRITE_ESCAPE_SLASHES
))
```
# <span id="page-20-0"></span>**Index**

```
∗ JSON Parsers
    read_json_conn, 7
    read_json_file, 8
    read_json_raw, 9
    read_json_str, 9
    read_ndjson_file, 10
    read_ndjson_str, 11
∗ JSON Serializer
    write_json_file, 14
    write_json_str, 15
    write_ndjson_file, 15
    write_ndjson_str, 16
∗ datasets
    yyjson_read_flag, 17
    yyjson_write_flag, 19
opts_read_geojson, 2
opts_read_json, 3
opts_read_json(), 7–13
opts_write_geojson, 4
opts_write_json, 5
opts_write_json(), 14–16
read_geojson_file (read_geojson_str), 6
read_geojson_str, 6
read_json_conn, 7, 8–12
read_json_file, 8, 8, 9–12
read_json_raw, 8, 9, 10–12
read_json_str, 8, 9, 9, 11, 12
read_ndjson_file, 8–10, 10, 12
read_ndjson_str, 8–11, 11
validate_json_file, 12
validate_json_str (validate_json_file),
        12
write_geojson_file (write_geojson_str),
        13
write_geojson_str, 13
write_json_file, 14, 15, 16
```
write\_json\_str, *[14](#page-13-0)*, [15,](#page-14-0) *[16](#page-15-0)* write\_ndjson\_file, *[14,](#page-13-0) [15](#page-14-0)*, [15,](#page-14-0) *[16](#page-15-0)* write\_ndjson\_str, *[14](#page-13-0)[–16](#page-15-0)*, [16](#page-15-0)

yyjson\_read\_flag, [17](#page-16-0) yyjson\_read\_flag(), *[4](#page-3-0)* yyjson\_version, [18](#page-17-0) yyjson\_write\_flag, [19](#page-18-0) yyjson\_write\_flag(), *[6](#page-5-0)*